## **Онлайн-диктофон Digirecord**

**Digirecord – онлайн-приложение, позволяющее записывать аудиофайлы в формате MP3 через веб-браузер.**

**Запись продолжительностью до 2 минут может быть загружена на ваше устройство или сохранена на сервере La Digitale для совместного использования.**

**1. Откройте сайт Digirecord by La Digitale [\(https://ladigitale.dev/digirecord\)](https://ladigitale.dev/digirecord)**, **выберите удобный для Вас язык интерфейса в правом верхнем углу.**

> FR  $\mathsf{I}$

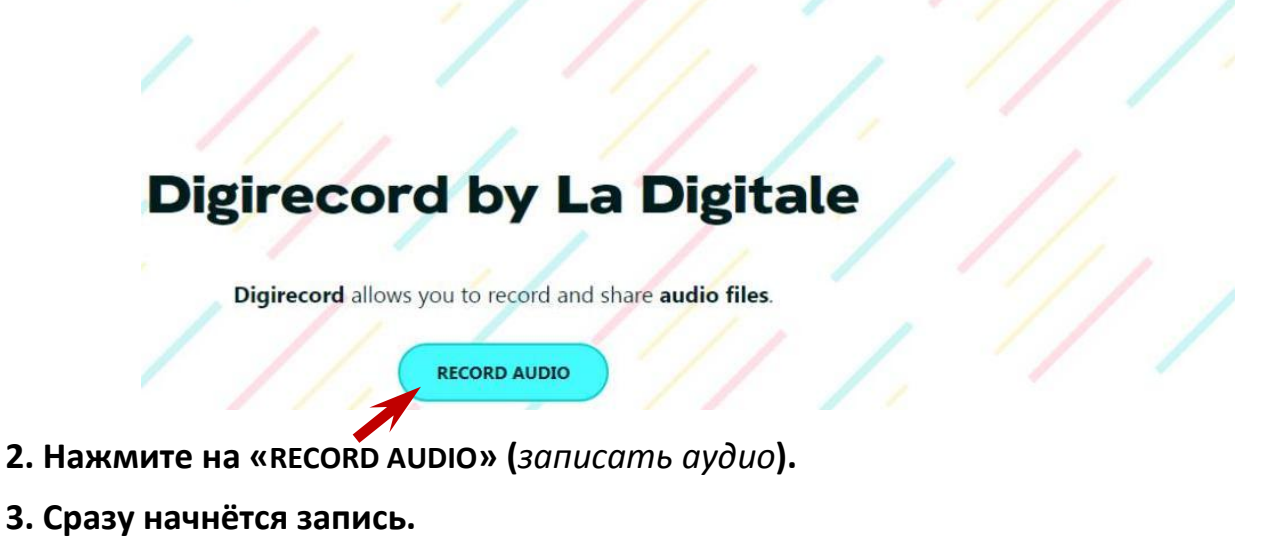

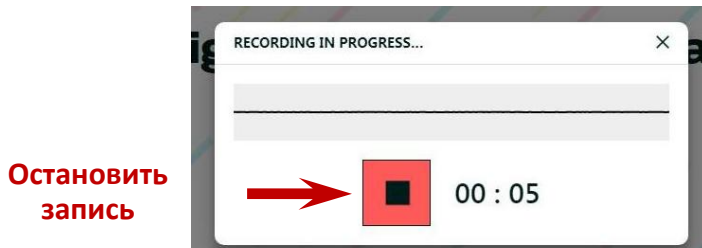

**4. Чтобы завершить запись, нажмите на красную кнопку.**

**5. Вы можете прослушать (1) и скачать Вашу запись (2), сохранить на сервере La Digitale и поделиться ссылкой (3) или перезаписать её (4). Продолжительность записи не должна превышать 2 минуты.**

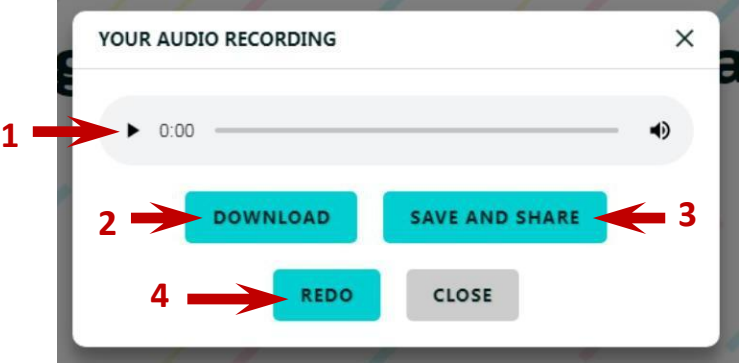

**6. Если Вы нажмёте на «SAVE AND SHARE» (***Сохранить и поделиться***), откроется следующая панель:**

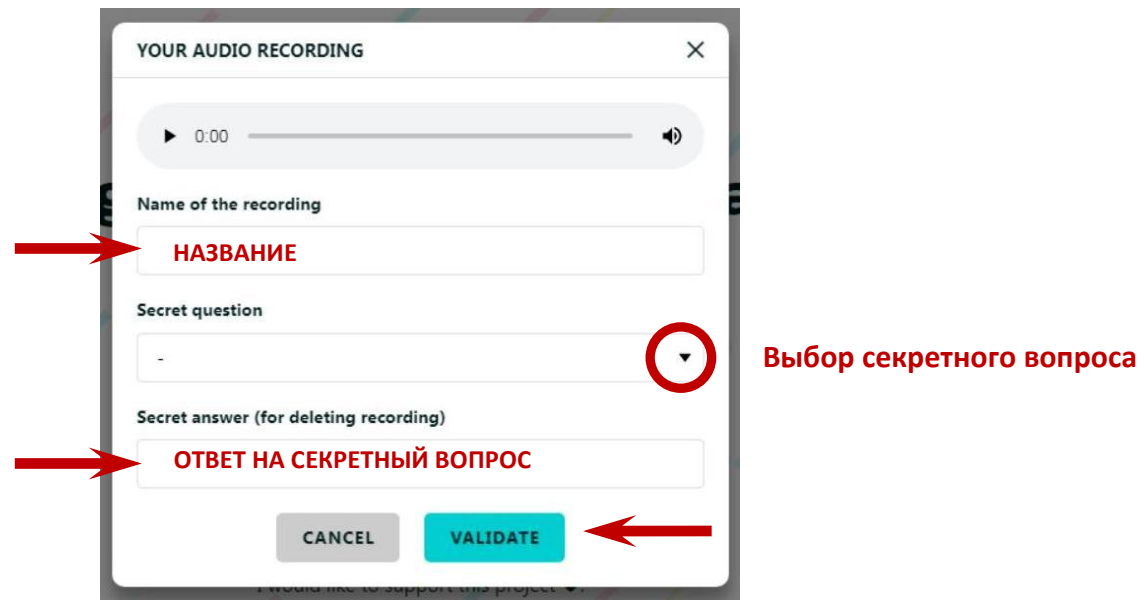

**7. Напечатайте название Вашей аудиозаписи, выберите секретный вопрос (***чтобы была возможность удалить аудиозапись при необходимости***) и напечатайте ответ на этот секретный вопрос.**

**8. Нажмите на «VALIDATE» (***Подтвердить***).**

**Так будет выглядеть Ваша сохранённая на сервере запись. Вы можете её скачать, редактировать (значок ) и поделиться ей (значок ).**

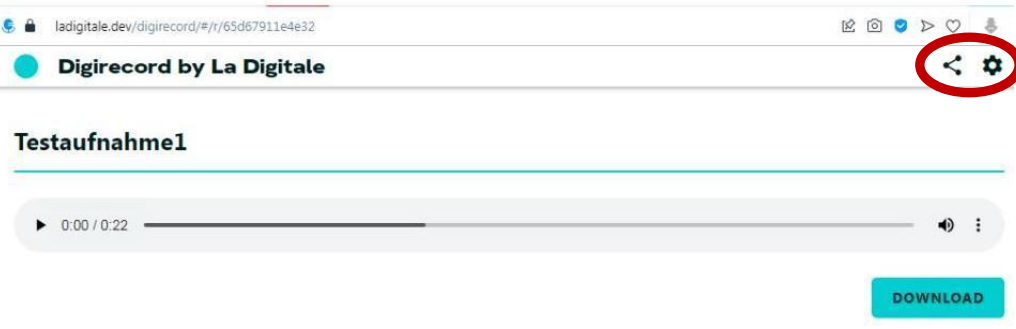

**9. В режиме редактирования можно изменить язык интерфейса или удалить (DELETE) запись с сервера La Digitale.**

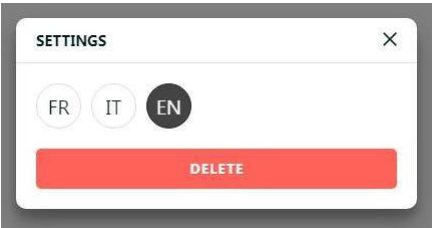

**10. Чтобы получить ссылку на аудиозапись, нажмите на значок (***Поделиться***) справа вверху. Скопируйте и сохраните ссылку на Вашу аудиозапись** *(в Digirecord нет личного кабинета, если Вы ссылку не сохраните у себя, Вы потом не сможете найти нужную запись)***.**

**Ссылку можно отправить учащимся, встроить в свой сайт или блог. Ссылки и QR-коды можно использовать в рабочих листах и онлайн-упражнениях.**

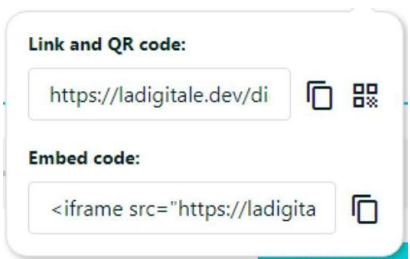

**В отличие от Vocaroo, где записи хранятся только в течение некоторого времени, а затем удаляются, на сервере La Digitale записи не удаляются автоматически по истечении определенного времени, поэтому не забывайте удалять устаревшие аудиофайлы.**

**Тренировка правописания в словарном диктанте** *(овощи на итальянском языке)***:**  <https://www.learningsnacks.de/share/422857/>

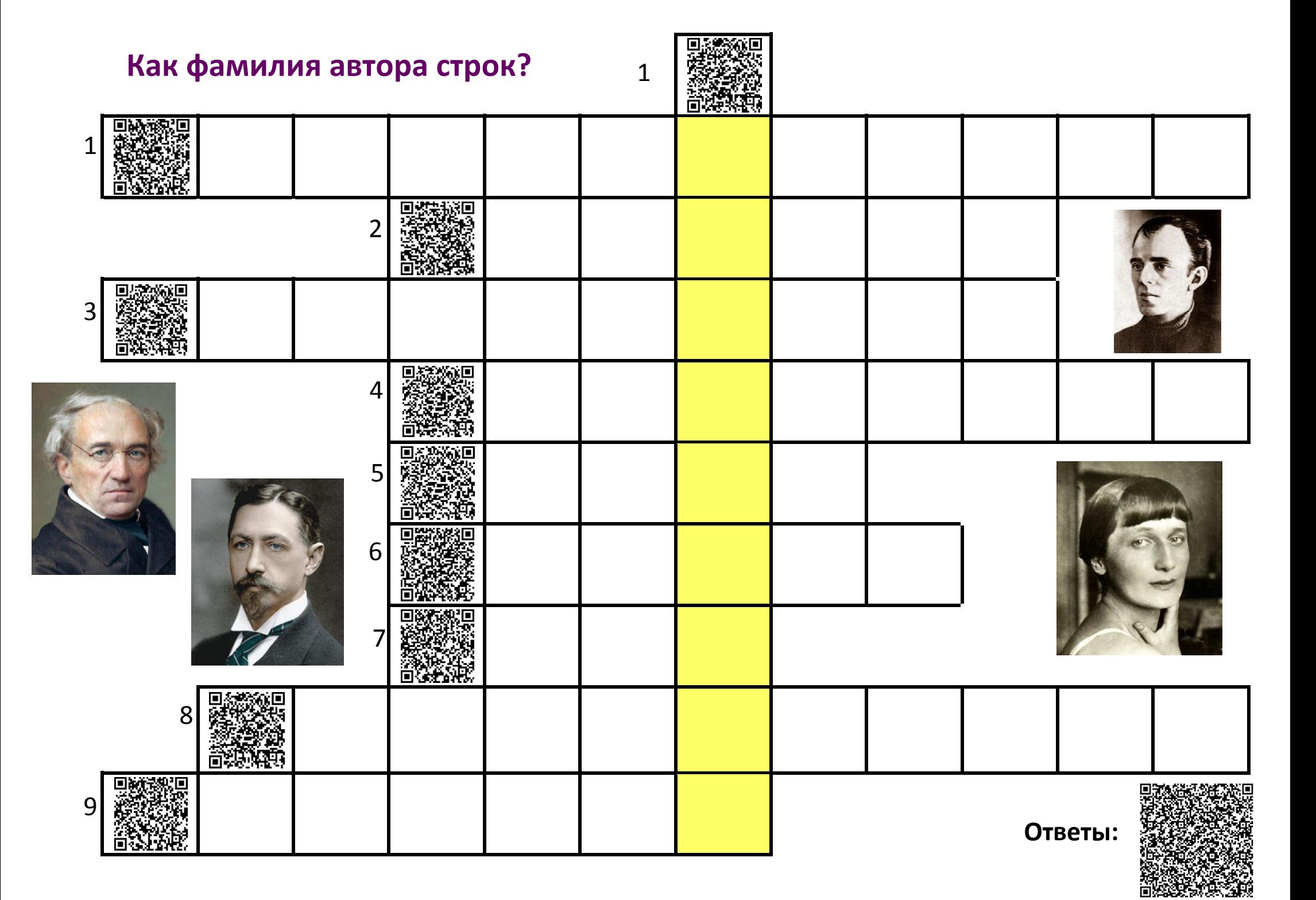

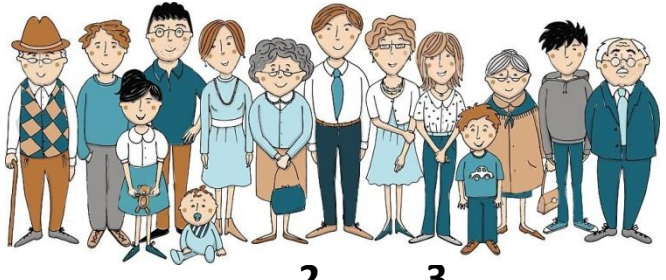

## **Die Familie**

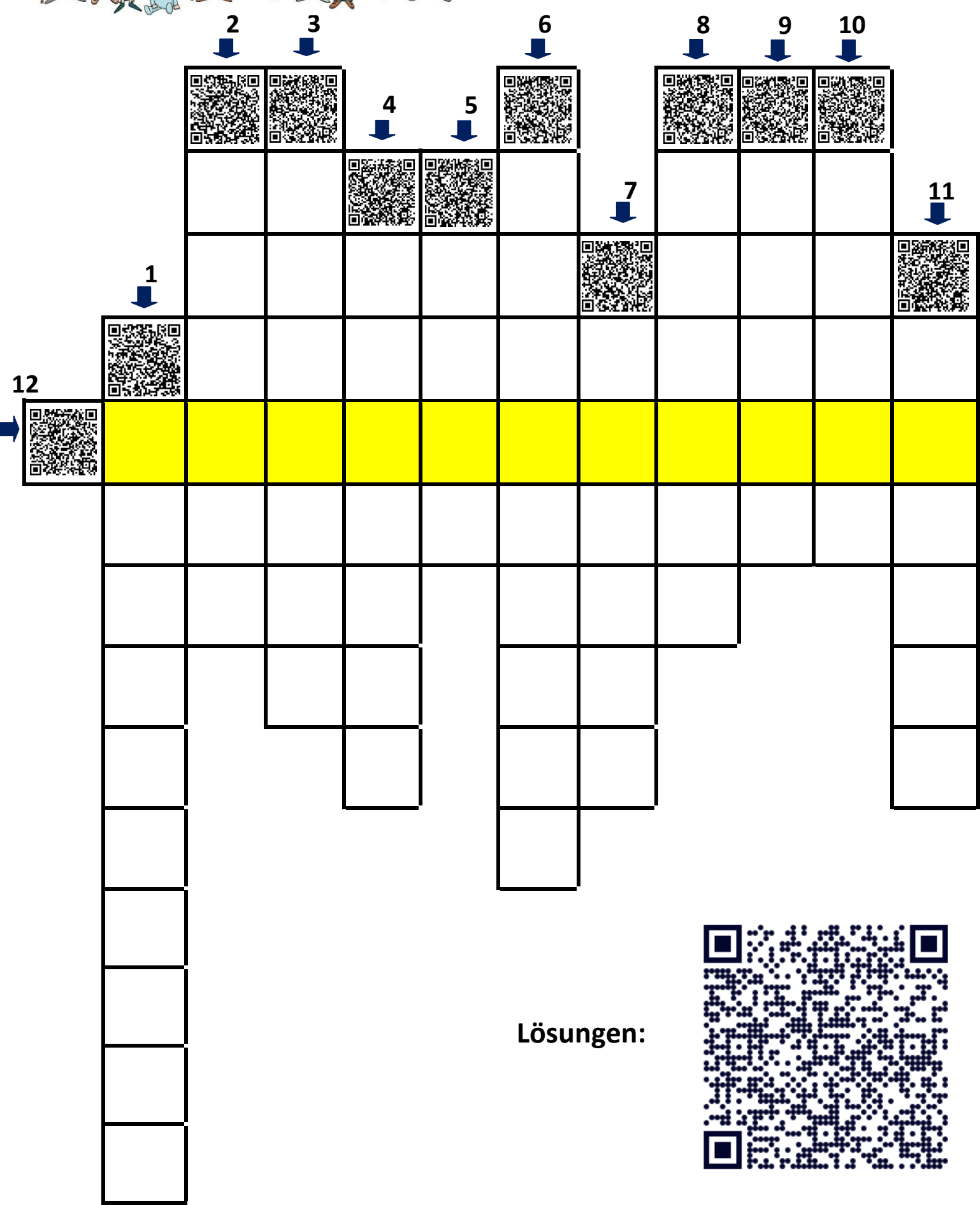